## **Liebe 9. Klasse, 21.6.2020**

In dieser Woche können die zwei online-Stunden nicht stattfinden, da ihr in der Schule seid. Ich biete aber meine Unterstützung am Mittwoch Nachmittag ab 15:00 Uhr an.

Kontaktiert mich bitte möglichst **per Mail bis Dienstag abend**, wenn ihr Bedarf habt und Hilfe brauchen könnt bei einzelnen Aufgaben, Grammatikpunkten etc. Mittwoch könnt ihr mich über die **Lern-Plattform** erreichen – wo wir die Tafel nutzen können – oder per **Handy**. Ich kann auf **Festnetz** anrufen.

Die abgegebenen Materialsammlungen sind sehr unterschiedlich ausgefallen. Sie zeigen sehr unterschiedlichen Arbeitseifer und damit auch sehr unterschiedliche Ergebnisse.

- Bei den per E-Mail-Verteiler ab dem 19.3. versendeten 19 Aufgaben wurden zwischen ca. 5 und 19 erledigt.
- Das Lerntagebuch war vorbildlich und aussagekräftig bis eher nutzlos bzw. gar nicht vorhanden.
- Selbstgewählte Aufgaben wurden in sehr unterschiedlicher Anzahl erledigt,
	- viele davon kontrolliert und einige korrigiert.
- Das selbständige Lesen von Büchern ist ein große Gewinn für die Leser/innen.

Ein großes Lob an alle, die sich intensiv und nach Kräften eingesetzt haben. Ihr habt neben Englisch auch etwas wesentliches für die Oberstufe und für euer ganzes Leben gelernt: Selbstverantwortlichkeit.

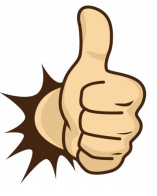

Was wird über die kommenden zwei Wochen erwartet? Erinnerung:

- [E31] Aufgabe **'s/s** mit 6 Aufgaben
- [E32] **3 Grammatik-Blätter** mit zusammen 12 Blöcken mit je 4-10 Aufgaben.
- Parallel: die Fortsetzung der schrittweisen Vervollständigung der Aufgabenblätter [E05, E07, E08, E09, E12, E13, E15, E16, E17, E20, E21, E22.1, E22.2, E23, E24.1, E24.2, E26, E271., E27.2]:
	- schriftlich **erledigen: ÜBERSCHRIFT, AUFGABENNUMMER [E**xy**], DATUM**
	- ◦ Lösung per E-Mail anfordern und Arbeit **kontrollieren** Dazu gibt es online einen ausführlichen Hinweis zu E26 - Question 4.
	- Aufgaben wo nötig **korrigieren** (Fehler nicht weg-killern)
- Bitte unbedingt das **Kontrollblatt** nutzen und ausfüllen. Die aktuelle Version hilft bei der Orientierung durch die 1. Aufgabe.
- **Lerntagebuch** vernünftig und aussagekräftig führen.

Wenn ihr mit allem fertig seid, sollte die Ergebnissicherung folgen: das Wiederholen und das punktuelle Lernen. Hierzu muss die Fehler-Lern-und Arbeitsliste aktiviert werden. Dazu später oder auf Nachfrage. Sr

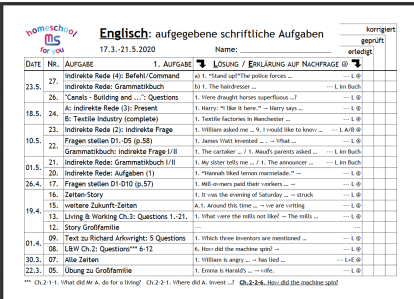